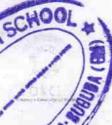

## eVidyalaya Half Yearly Report

Department of School & Mass Education, Govt. of Odisha

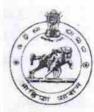

School Name : SODAKA HIGH SCHOOL

U\_DISE : 21191713901 District : GANJAM

Block:

POLASARA

Report Create Date : 0000-00-00 00:00:00 (26103)

| general_info                                         |                       |
|------------------------------------------------------|-----------------------|
| » Half Yearly Report No                              | 7                     |
| » Half Yearly Phase                                  | 1                     |
| » Implementing Partner                               | IL&FS ETS             |
| » Half Yearly Period from                            | 04/02/2017            |
| » Half Yearly Period till                            | 10/01/2017            |
| » School Coordinator Name                            | PRIYABRATA<br>PRADHAN |
| Leaves taken for the followin                        | g Month               |
| » Leave Month 1                                      | April                 |
| » Leave Days1                                        | 0                     |
| » Leave Month 2                                      | May                   |
| » Leave Days2                                        | 0                     |
| » Leave Month 3                                      | June                  |
| » Leave Days3                                        | 0                     |
| » Leave Month 4                                      | July                  |
| » Leave Days4                                        | 0                     |
| » Leave Month 5                                      | August                |
| » Leave Days5                                        | 0                     |
| » Leave Month 6                                      | September             |
| » Leave Days6                                        | 0                     |
| » Leave Month 7                                      | October               |
| » Leave Days7                                        | 0                     |
| Equipment Downtime De                                | etails                |
| » Equipment are in working condition?                | Yes                   |
| » Downtime > 4 Working Days                          | No                    |
| » Action after 4 working days are over for Equipment |                       |
| Training Details                                     |                       |
| » Refresher training Conducted                       | No                    |
| » Refresher training Conducted Date                  |                       |
| » If No; Date for next month                         | 14/12/2017            |

| » e Content installed?                        | Yes             |
|-----------------------------------------------|-----------------|
| » SMART Content with Educational software?    | Yes             |
| » Stylus/ Pens                                | Yes             |
| » USB Cable                                   | Yes             |
| » Software CDs                                | Yes             |
| » User manual                                 | Yes             |
| Recurring Service Details                     |                 |
| » Register Type (Faulty/Stock/Other Register) | YES             |
| » Register Quantity Consumed                  | 1               |
| » Blank Sheet of A4 Size                      | Yes             |
| » A4 Blank Sheet Quantity Consumed            | 2450            |
| » Cartridge                                   | Yes             |
| » Cartridge Quantity Consumed                 | 1               |
| » USB Drives                                  | Yes             |
| » USB Drives Quantity Consumed                | 1               |
| » Blank DVDs Rewritable                       | Yes             |
| » Blank DVD-RW Quantity Consumed              | 25              |
| » White Board Marker with Duster              | Yes             |
| » Quantity Consumed                           | 6               |
| » Electricity bill                            | Yes             |
| » Internet connectivity                       | Yes             |
| » Reason for Unavailablity                    |                 |
| Electrical Meter Reading and Generator N      | Meter Reading   |
| » Generator meter reading                     | 182             |
| » Electrical meter reading                    | 705             |
| Equipment replacement detail                  | ls              |
| » Replacement of any Equipment by Agency      | No              |
| » Name of the Equipment                       |                 |
| Theft/Damaged Equipment                       |                 |
| » Equipment theft/damage                      | No              |
| » If Yes; Name the Equipment                  |                 |
| Lab Utilization details                       |                 |
| » No. of 9th Class students                   | 104             |
| 9th Class students attending ICT labs         | 104             |
| » No. of 10th Class students                  | 85              |
| » 10th Class students attending ICT labs      | 85              |
| No. of hours for the following month lab ha   | s been utilized |
| » Month-1                                     | Anvil           |
| » Hours1                                      | April           |
|                                               | 45              |
| » Month-2                                     | - 350           |
| Month-2<br>Hours2                             | 45              |
| Month-2                                       | 45<br>May       |

| » Month-4                                 | July                                       |                                |   |
|-------------------------------------------|--------------------------------------------|--------------------------------|---|
| » Hours4                                  | 65                                         |                                |   |
| » Month-5 » Hours5 » Month-6 » Hours6     | August<br>62<br>September<br>55<br>October |                                |   |
|                                           |                                            | » Month-7                      |   |
|                                           |                                            | » Hours7                       | 0 |
|                                           |                                            | Server & Node Downtime details |   |
| » Server Downtime Complaint logged date1  |                                            |                                |   |
| » Server Downtime Complaint Closure date1 |                                            |                                |   |
| » Server Downtime Complaint logged date2  |                                            |                                |   |
| » Server Downtime Complaint Closure date2 |                                            |                                |   |
| » Server Downtime Complaint logged date3  |                                            |                                |   |
| » Server Downtime Complaint Closure date3 |                                            |                                |   |
| » No. of Non-working days in between      | 0                                          |                                |   |
| » No. of working days in downtime         | 0                                          |                                |   |
| Stand alone PC downtime details           |                                            |                                |   |
| » PC downtime Complaint logged date1      |                                            |                                |   |
| » PC downtime Complaint Closure date1     |                                            |                                |   |
| » PC downtime Complaint logged date2      |                                            |                                |   |
| » PC downtime Complaint Closure date2     |                                            |                                |   |
| PC downtime Complaint logged date3        |                                            |                                |   |
| PC downtime Complaint Closure date3       |                                            |                                |   |
| » No. of Non-working days in between      | 0                                          |                                |   |
| » No. of working days in downtime         | 0                                          |                                |   |
| UPS downtime details                      |                                            |                                |   |
| UPS downtime Complaint logged date1       |                                            |                                |   |
| » UPS downtime Complaint Closure date1    |                                            |                                |   |
| UPS downtime Complaint logged date2       |                                            |                                |   |
| » UPS downtime Complaint Closure date2    |                                            |                                |   |
| » UPS downtime Complaint logged date3     |                                            |                                |   |
| UPS downtime Complaint Closure date3      |                                            |                                |   |
| No. of Non-working days in between        | 0                                          |                                |   |
| No. of working days in downtime           | 0                                          |                                |   |
| Genset downtime details                   |                                            |                                |   |
| UPS downtime Complaint logged date1       | 17                                         |                                |   |
| UPS downtime Complaint Closure date1      |                                            |                                |   |
| UPS downtime Complaint logged date2       |                                            |                                |   |
| UPS downtime Complaint Closure date2      |                                            |                                |   |
| U.PS downtime Complaint logged date3      |                                            |                                |   |
| UPS downtime Complaint Closure date3      |                                            |                                |   |
| No. of Non-working days in between        | 0                                          |                                |   |
| No. of working days in downtime           | 0                                          |                                |   |

| Integrated Computer Projector downting          | ne details                                                                                                    |
|-------------------------------------------------|----------------------------------------------------------------------------------------------------|
| » Projector downtime Complaint logged date1     |                                                                                                    |
| » Projector downtime Complaint Closure date1    |                                                                                                    |
| » Projector downtime Complaint logged date2     |                                                                                                    |
| » Projector downtime Complaint Closure date2    |                                                                                                    |
| » Projector downtime Complaint logged date3     |                                                                                                    |
| » Projector downtime Complaint Closure date3    |                                                                                                    |
| » No. of Non-working days in between            | 0                                                                                                    |
| » No. of working days in downtime               | 0                                                                                                    |
| Printer downtime details                        | The state of the state of the s |
| » Printer downtime Complaint logged date1       |                                                                                                    |
| » Printer downtime Complaint Closure date1      |                                                                                                    |
| » Printer downtime Complaint logged date2       |                                                                                                    |
| » Printer downtime Complaint Closure date2      |                                                                                                    |
| » Printer downtime Complaint logged date3       |                                                                                                    |
| » Printer downtime Complaint Closure date3      |                                                                                                    |
| » No. of Non-working days in between            | 0                                                                                                    |
| » No. of working days in downtime               | 0                                                                                                    |
| Interactive White Board (IWB) downtime          | ne details                                                                                                    |
| » IWB downtime Complaint logged date1           |                                                                                                    |
| » IWB downtime Complaint Closure date1          |                                                                                                    |
| » IWB downtime Complaint logged date2           |                                                                                                    |
| » IWB downtime Complaint Closure date2          |                                                                                                    |
| » IWB downtime Complaint logged date3           |                                                                                                    |
| » IWB downtime Complaint Closure date3          |                                                                                                    |
| » No. of Non-working days in between            | 0                                                                                                    |
| » No. of working days in downtime               | 0                                                                                                    |
| Servo stabilizer downtime detail                |                                                                                                    |
| » stabilizer downtime Complaint logged date1    |                                                                                                    |
| » stabilizer downtime Complaint Closure date1   |                                                                                                    |
| » stabilizer downtime Complaint logged date2    |                                                                                                    |
| » stabilizer downtime Complaint Closure date2   |                                                                                                    |
| » stabilizer downtime Complaint logged date3    |                                                                                                    |
| » stabilizer downtime Complaint Closure date3   |                                                                                                    |
| » No. of Non-working days in between            | 0                                                                                                    |
| » No. of working days in downtime               | 0                                                                                                    |
| Switch, Networking Components and other periphe | ral downtime details                                                                                                    |
| » peripheral downtime Complaint logged date1    |                                                                                                    |
| » peripheral downtime Complaint Closure date1   |                                                                                                    |
| » peripheral downtime Complaint logged date2    |                                                                                                    |
| » peripheral downtime Complaint Closure date2   |                                                                                                    |
| peripheral downtime Complaint logged date3      |                                                                                                    |
| peripheral downtime Complaint Closure date3     |                                                                                                    |
| No. of Non-working days in between              | 0                                                                                                    |

HEADMASTER VE Signature of Head Master/Mistress with Seal